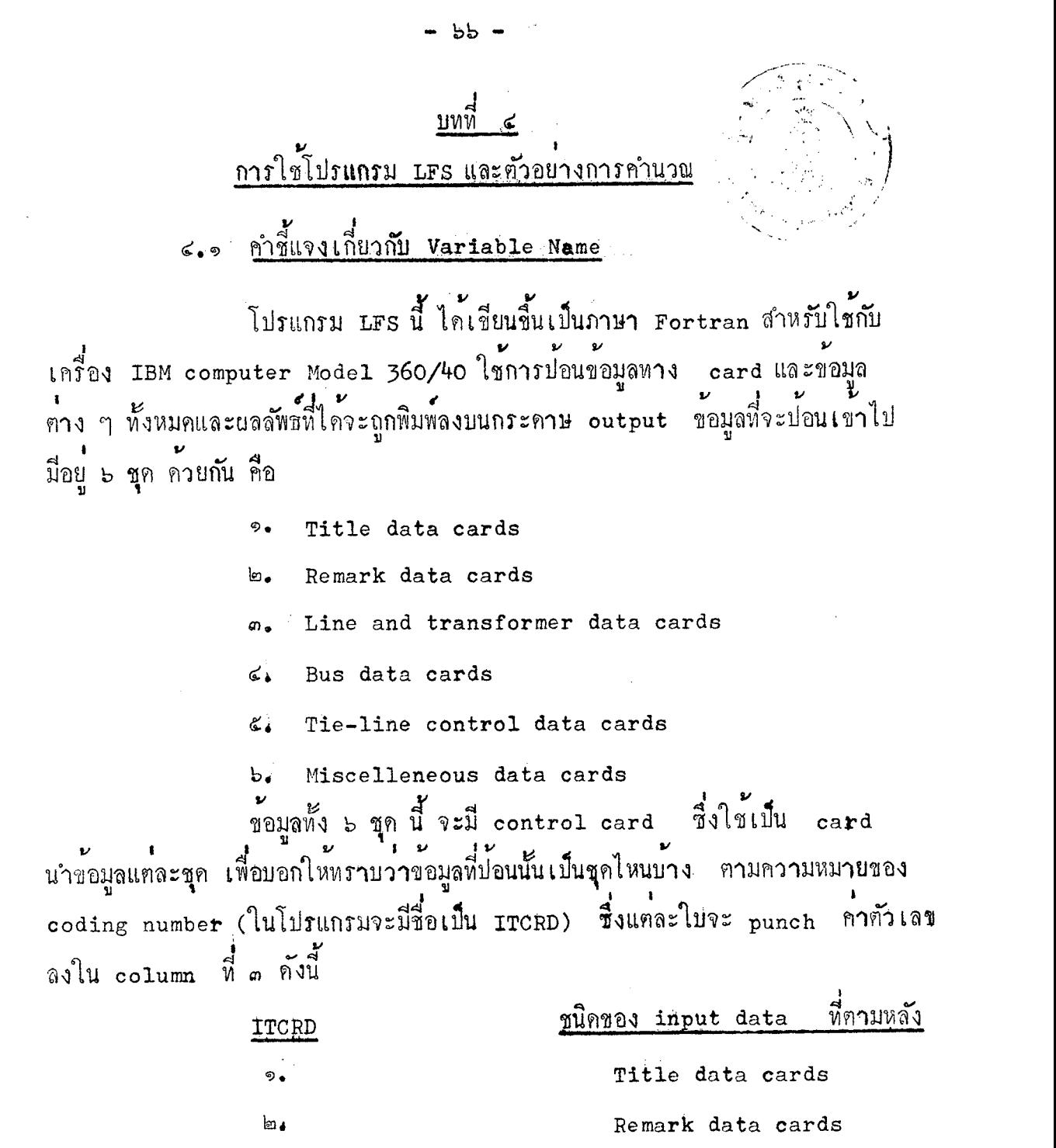

Line Wat Transformer data cards  $\omega_{\bullet}$ 

Bus data cards

٤. Tie-line control data cards

Miscelleneous data cards  $b_{\bullet}$ 

สำหรับกรณีของขอมูลของ line และ transformer นั้น ค**่า**ที่ใช**้** โดยที่ถ้าหากคาอยู่ใน สามารถจะใช้ไก่ทั้งในลักษณะ impedance หรือ admittance

 $\sigma$ .

ลักษณะของ admittance แล้ว จะต้อง punch ตัวเลขคาหนึ่งค่าใดก็ได้พี่มากกว่าศูนย ลงใน column ที่ b ของ control card ใบที่ใช้นำข้อมูลชุดนี้

ต่อไปนี้จะเป็นการอธิบายถึงความหมายของ variable name ใน input routine และการกำหนด Format ของ variable name หรือตำแหน่งของ column ที่จะต้อง punch ลงใน card

 $6.9.9$  <u>Identification</u> data cards Title data card ข้อมูลจะเป็นการบรรยายถึงหัวข้อเรื่องของ ปัญหา Load Flow ที่จะทำการศึกษาและวิเคราะห์จำนวน card ที่ใช้นั้นมีได้หลาย ๆ ใบไม่จำกัดและสามารถที่จะ punch ข้อมูลลงได้ตั้งแต่ column ที่ ๕ จนถึง ๘๐ ของ ทุก ๆ ใบ ใบสุดท้ายของ title data card จะตอง punch ตัวเลขคำหนึ่งค่าใด .<br>ก็ได้พี่มีคามากกว**่าศู**นย์ที่ column 1 - 4

้รอมูลจะ เป็นบันทึกบางอย่างตามที่ค้องการ Remark Card สำหรับการ punch ข้อมูลและอื่น ๆ เหมือนกับ Title card

## 6.9.b Line Waz/Wie Transformer data gards

คำ impedance หรือ admittance ของ line หรือ transformer ทั้งหมดของระบบเชื่อมโยง อาจจะมี base ไม**่เหมือนกัน โปรแกรม** LFS นี้ สามารถรับข้อมูลในลักษณะนี้มาคำนวณได<sup>้</sup> ซึ่งทำให<sup>้</sup>ประหยัดเวลาและสะดวกใน การเตรียมข้อมูล การป้อนข้อมูลของ line และ transformer ซึ่งมี base KV และ base MVA ไม่เหมือนกัน ทำได้โดยต้องแยกบ่อนข้อมูลที่มี base KV และ base เหมือนกันเป็นกรุ๊ป ๆ ไป ซึ่งในกรุ๊ปหนึ่ง ๆ จะต้องบอกคำ base KV เคิม base **MVA** MVA เคิม และ base KV ที่ต้องการใช**้ในการคำนวณไว้ที่ใบแรกของข้อมูลเ**พียงใบเคียว ้เท่านั้น

ใบสุกท้ายของข้อมูลชุกนี้ จะ punch ตัวเลข ๙๙๙ ที่ column ๑, ๒

และ ๓

ต่อไปนี้จะเป็นคำอธิบายถึงความหมายของ variable name ของ data<br>ชุกนี้ พร้อมทั้งคำแหน่ง column ที่จะต้อง punch ข้อมูล และ Format

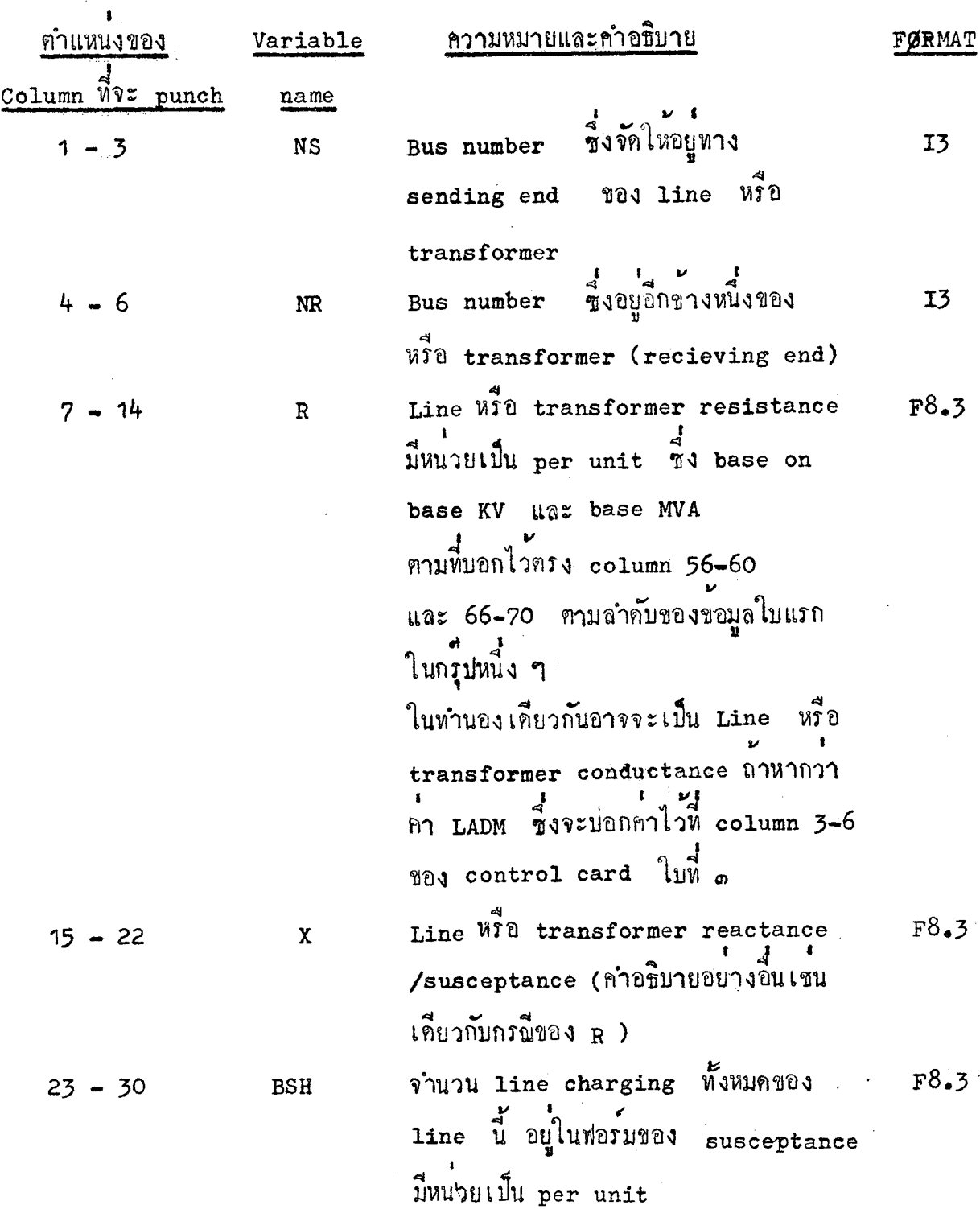

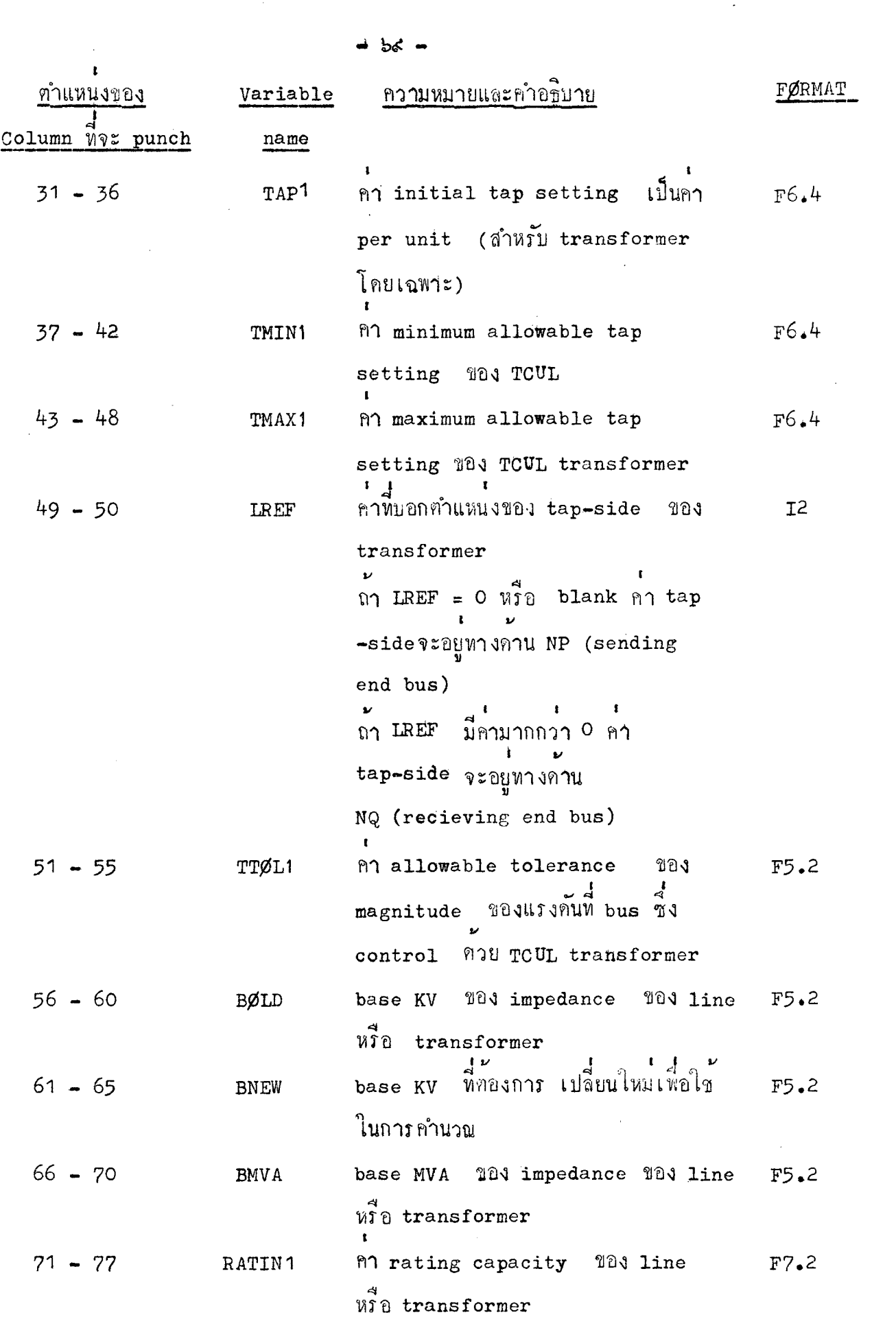

 $\label{eq:2.1} \begin{split} \mathcal{L}_{\text{max}}(\mathcal{A}) & = \frac{1}{2} \mathcal{L}_{\text{max}}(\mathcal{A}) \mathcal{L}_{\text{max}}(\mathcal{A}) \\ & = \frac{1}{2} \mathcal{L}_{\text{max}}(\mathcal{A}) \mathcal{L}_{\text{max}}(\mathcal{A}) \mathcal{L}_{\text{max}}(\mathcal{A}) \mathcal{L}_{\text{max}}(\mathcal{A}) \mathcal{L}_{\text{max}}(\mathcal{A}) \mathcal{L}_{\text{max}}(\mathcal{A}) \mathcal{L}_{\text{max}}(\mathcal{A}) \mathcal{L}_{\text{max}}(\mathcal{A})$ 

เกี่ยวกับคา base ถาหาก BØLD มีค่า แต BNEW และ BMVA เป็นศูนย์หรือ blank โปรแกรมจะถือว่า BØLD = BNEWและมี BMVA = 100 ในกรณีนี้ conversion factor ของ base จะเป็น 1 ถาหากคา BØLD, BNEW และ BMVA เป็นศูนย์ หรือ blank conversion factor ของ base จะเป็น 1 เชนเดียวกัน ที่ output report จะเมิน ิ์<br>คา base KV ทั้งสองเป็น 0

ในกรณีที่ bus ขางหนึ่งขางใคทีเชื่อมกับ TCUL transformer ซึ่งจะเป็น ที่จะตองควบคุม magnitude ของแรงคัน โดยการเปลี่ยน tap ของ TCUL bus  $\begin{array}{ccc} \cdot & \cdot & \cdot & \cdot \\ \text{transfer} & \text{Uav} & \text{bus} & \text{m} \\ \end{array}$  which as lument and lument as NQ bus Data coding form สำหรับ line และ transformer ได้แสดงไว้ใน  $\boldsymbol{\nu}$ หนา ศ่อ

 $\mathcal{L}_{\text{max}} = \mathcal{L}_{\text{max}}$  , where  $\mathcal{L}_{\text{max}}$ 

# LOAD FLOW INPUT DATA CODING FORM LINE AND TRANSFORMER DATA

 $PAGE......OP......$ CASE NO.........  $\text{DATE}$ ...........

> $\blacksquare$  $\frac{3}{9}$  $\mathcal{A}$

### 

 $\cdot$  $\hat{\mathbf{y}}$  $\sim$ 

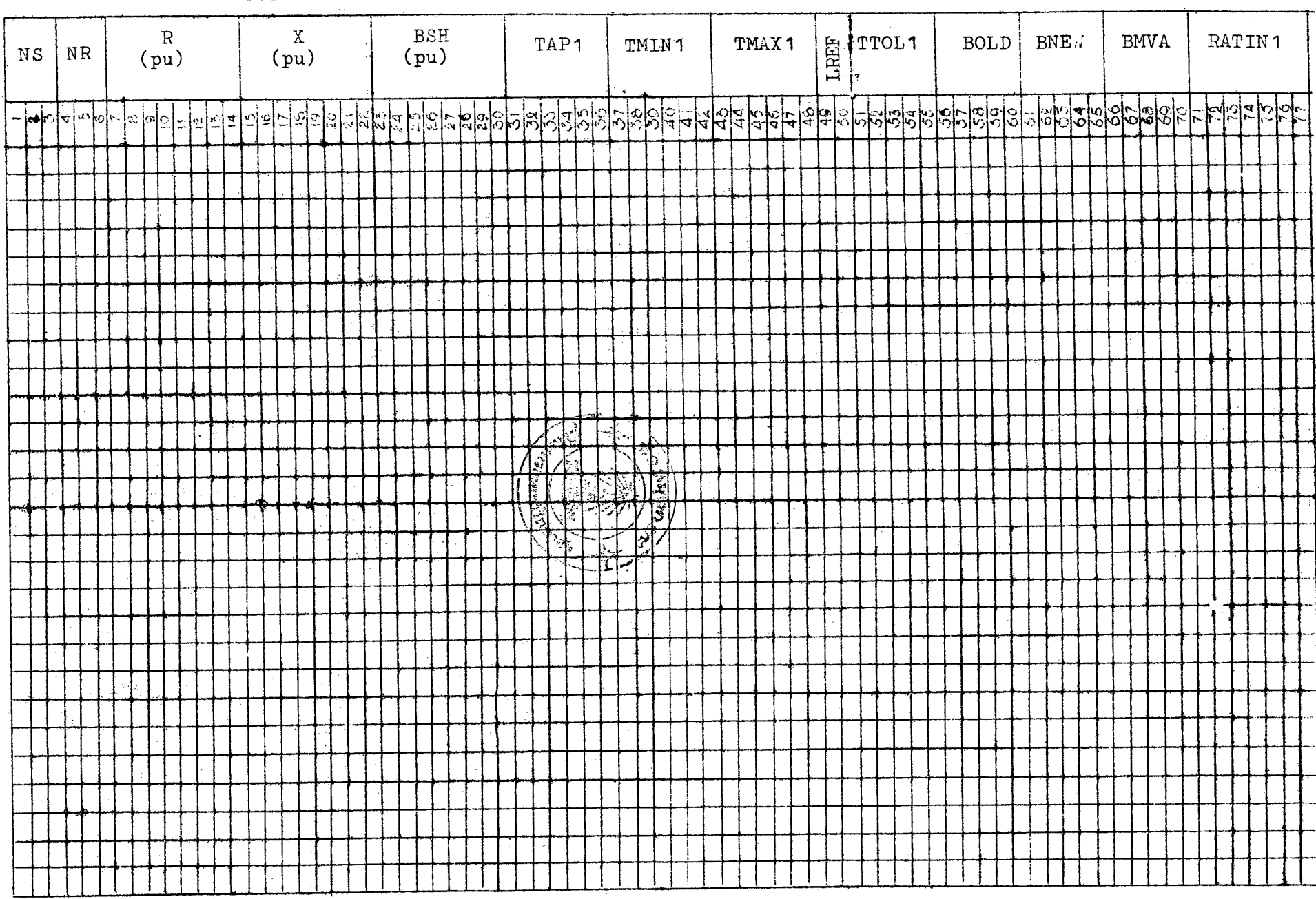

$$
\epsilon
$$

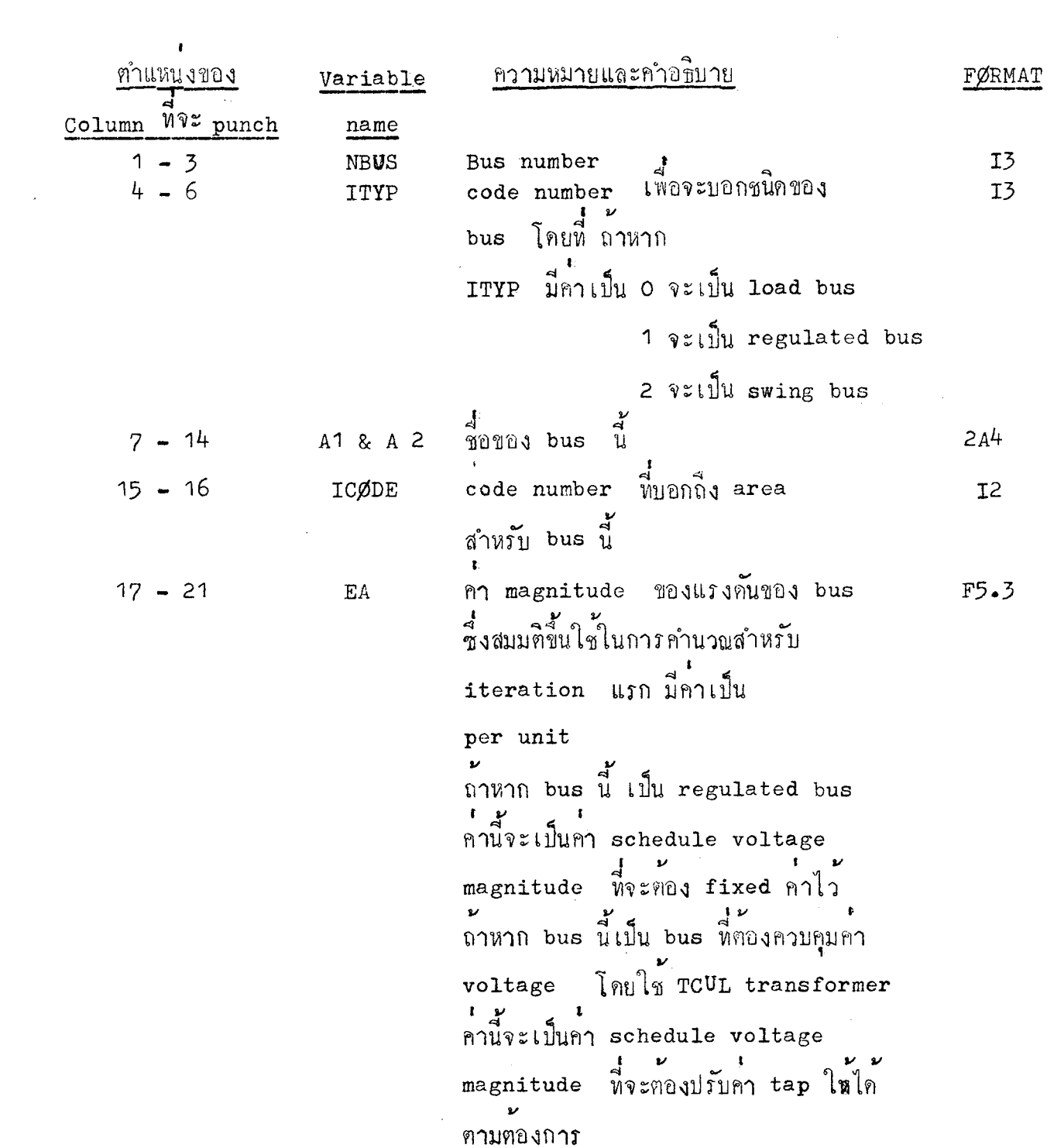

 $\sim$ 

 $-$  db  $-$ 

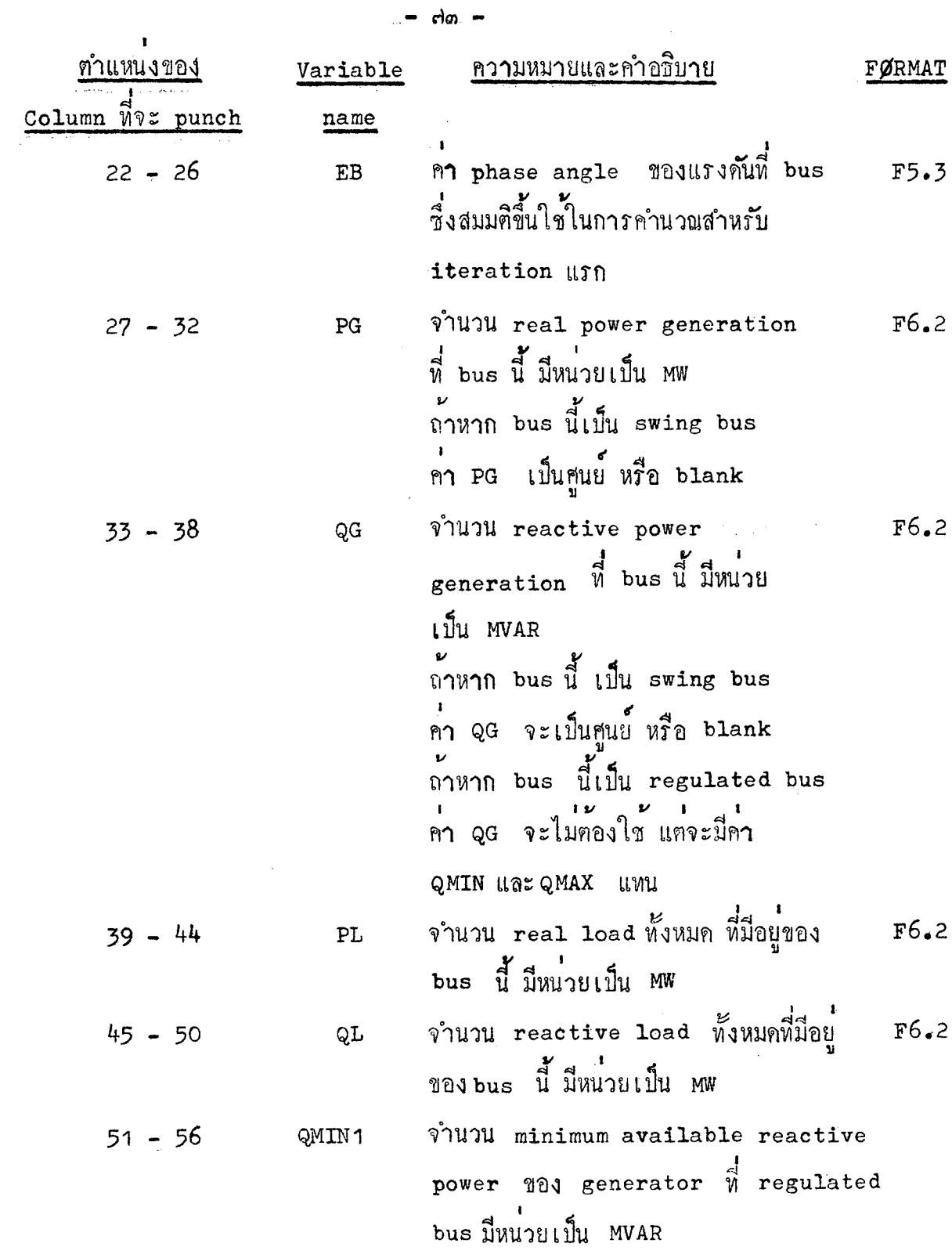

 $\sim 10^{11}$  km

 $\hat{\mathcal{L}}$ 

 $\ddot{\phantom{0}}$ 

 $\mathcal{A}^{\mathcal{A}}$ 

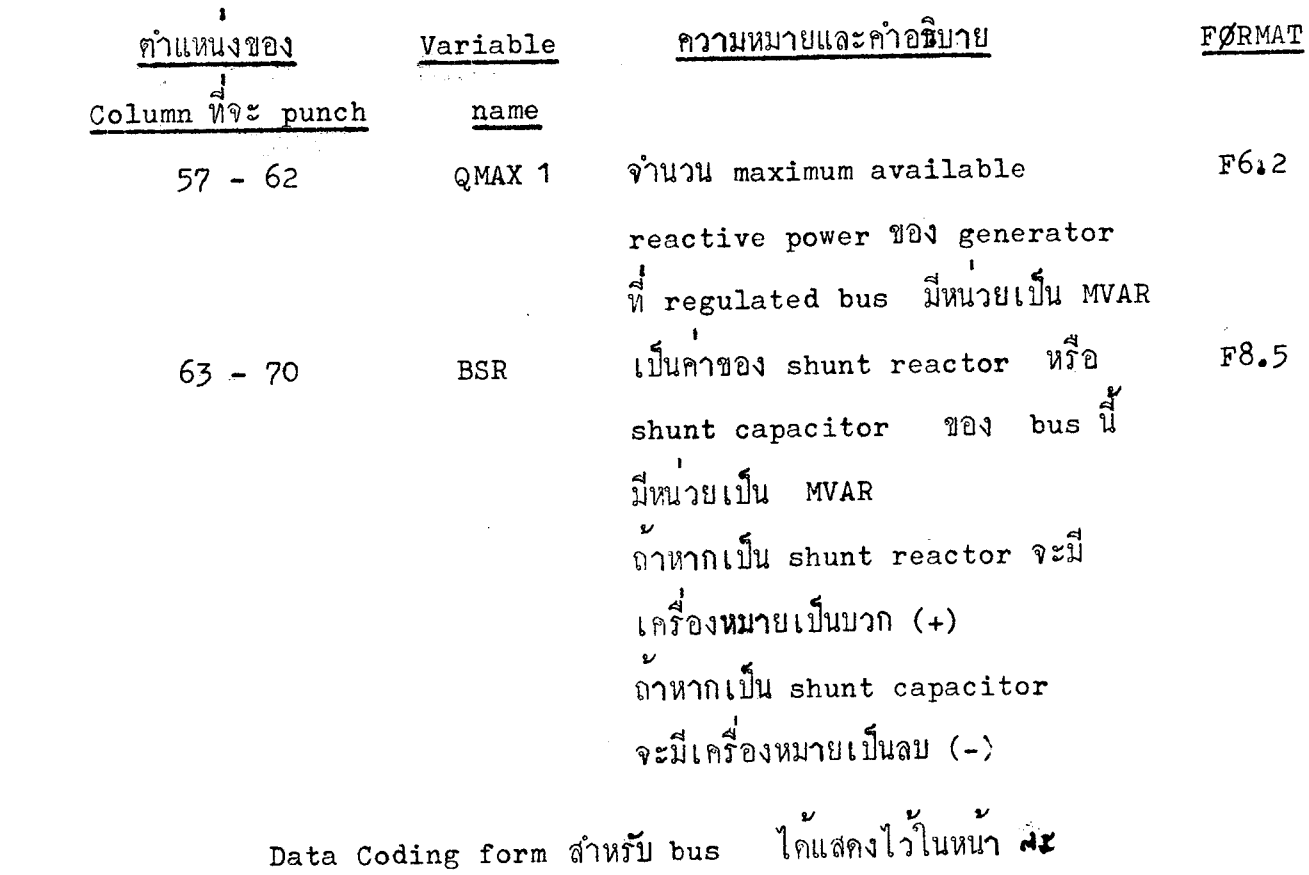

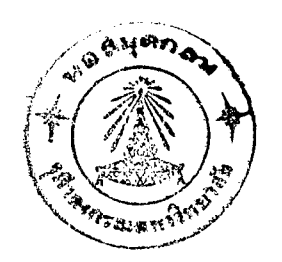

 $\mathcal{L}(\mathcal{A})$  and  $\mathcal{L}(\mathcal{A})$ 

 $-dC -$ 

 $\mathcal{O}(\mathcal{O}_\mathcal{O})$ 

 $\frac{1}{2}$  ,  $\frac{1}{2}$ 

 $\sim$ 

 $\sim 10^7$ 

 $\label{eq:2.1} \frac{1}{\sqrt{2\pi}}\int_{0}^{\infty}\frac{1}{\sqrt{2\pi}}\left(\frac{1}{\sqrt{2\pi}}\right)^{2\alpha} \frac{1}{\sqrt{2\pi}}\frac{1}{\sqrt{2\pi}}\frac{1}{\sqrt{2\pi}}\frac{1}{\sqrt{2\pi}}\frac{1}{\sqrt{2\pi}}\frac{1}{\sqrt{2\pi}}\frac{1}{\sqrt{2\pi}}\frac{1}{\sqrt{2\pi}}\frac{1}{\sqrt{2\pi}}\frac{1}{\sqrt{2\pi}}\frac{1}{\sqrt{2\pi}}\frac{1}{\sqrt{2\pi}}\frac{1}{\sqrt{2\pi}}$ 

# LOAD FLOW INPUT DATA CODING FORM BUS DATA

 $\bar{\alpha}$ 

 $PAGE \rightarrow \bullet \bullet \bullet \bullet \bullet \bullet \bullet$ CASE NO.........  $\text{DATE} \dots \dots \dots \dots$ 

 $-0.000$ 

#### STUDY NO.......... FOR.................

 $\frac{1}{\sqrt{2}}$ 

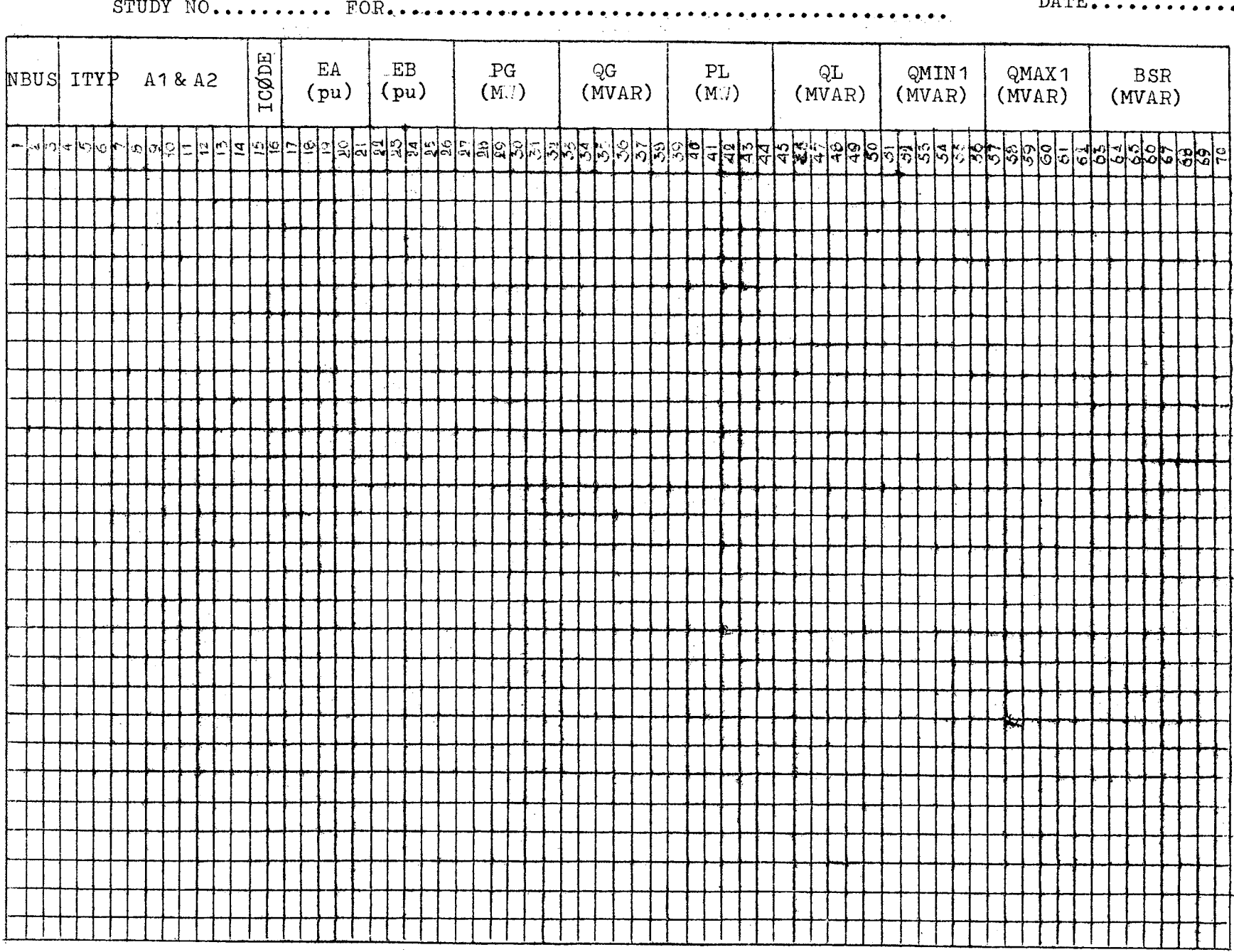

 $\bullet$  $\frac{3}{2}$  $\mathbf{I}$ 

 $db -$ 

 $\frac{1}{2}$  , where  $\frac{1}{2}$  and  $\frac{1}{2}$ 

6.9.6 Tie-line control data cards ใบสุดท้ายของขอมูลชุดนี้ จะ punch ตัวเลข ๘๘๘ ที่ column  $\circ$ ,  $\circ$ ,  $\circ$ ชุกนี้ ความหมายของ variable name ของ data card

และคำอธิบายคาง ๆ มีคั่งนี้

 $\sim$   $\sim$ 

![](_page_10_Picture_40.jpeg)

 $\sim 10^{-1}$ 

ในกรณีที่บัญหาของ Load Flow Study ของระบบเชื่อมโยง ซึ่งประกอบ ้<br>ควบหลาย ๆ area แค่ไม่ม**ีการ**ควบคุมจำนวน power พี่แลกเปลี่ยนระหว่าง area ของ บาง area นั้น ISLACK ของ area นั้น จะเป็น o สำหรับกรณีของระบบเชื่อมโยง ซึ่งไม่มีการควบคุมการแลกเปลี่ยนกำลังไฟฟ**้า** สำหรับทุก ๆ area เลย แคถาหากต้องการ ให**้โปรแกรมคำนวญจำนวน power ไหลใน tie-line** รวมทั้งรายละเอียดต่าง ๆ เฉพาะแตละ area ดังได้กล่าวมาแล้วในหัวข้อ ๓.๕ แล้ว จะต้องมี data ดุดนี้อยู่ ค้วย โดยที่ให<sup>้</sup> ISLACK ของแตละ area เป็น0หรือ blank หมดทุก area ภายละเอียกเกี่ยวกับ area ทาง ๆ ออกมาให

Data Coding Form สำหรับ Tie-line control ได้แสดงไว้ใน vill a

6.0.6 Miscellaneous data cards

้ข้อมูลชุดนี้มีอยู่เพียงใบเดียว

ความหมายของ variable name ของ data card ทุกนี้ และคำอธิบายคาง ๆ มีคั่งนี้

![](_page_11_Picture_44.jpeg)

# LOAD FLOW INPUT DATA CODING FORM TIE-LINE CONTROL DATA

 $\sim 10^{-1}$ 

 $\sim 10^7$ 

![](_page_12_Picture_33.jpeg)

![](_page_12_Picture_34.jpeg)

 $\mathbf{I}$  $\frac{3}{2}$  $\mathbf{t}$ 

 $\mathcal{F}^{\mathcal{F}}_{\mathcal{F}}$  , where  $\mathcal{F}^{\mathcal{F}}_{\mathcal{F}}$ 

![](_page_13_Figure_0.jpeg)

ในหนา ≼໐

Batch Processing control<br>จะใช blank card นำหน้าข้อมูลทั้ง b ชุก สำหรับข้อมูลของ  $6.9.5$ ปัญหาที่จะกึกษาอันสุกท้าย จะ punch ลขคาหนึ่งค่าใคลงใน column ที่ ๑…- ๓ แหนการใช<sup>้</sup> blank card

#### LOAD FLOW INPUT DATA CODING FORM

MISCELLANEOUS DATA

![](_page_14_Picture_27.jpeg)

 $\sim$ 

![](_page_14_Picture_28.jpeg)

![](_page_14_Picture_29.jpeg)

 $\sim$   $\sim$ 

 $\mathbf{I}$  $\int_{0}^{\infty}$ 

 $\mathbf{E}^{(1)}$ 

๔.๒.๑ ในตัวอย่างการคำนวณนี้ ได้นำโปรแกรมมาใช้ทำการคำนวณ และวิเคราะห์ระบบไฟฟ้าที่มีจำนวน bus ทั้งหมด 21 bus จำนวน 1ine หังหมด ภายในระบบมีการเชื่อมโยงกันระหว่าง area 2 area สำหรับ single  $29$  line line diagram ของระบบได้แสดงไว้ในรูปที่ ๔.๑

ในการคำนว<sup>ณ</sup>เลือกเอา <sub>bus no.2</sub> เป็น swing bus bus no. 1 llaz bus no. 18 llu regulated bus d<br>M bus no. 8, 9 402 14 9 703 hold no magnitude ของแรงคันให้อยู่ในช่วงที่กำหนดไว้

> Transformer il tap side <sup>Dim</sup>iniu bus no. 19,20 lin<sup>2</sup> 21 Tie-line มีอยู่ ตline คือ ที่เนื่องเป็น 1 ine ที่เชื่อมระหว่าง bus no. 7 กับ 19 line  $\frac{1}{2}$  ine  $\frac{1}{20}$   $\frac{1}{20}$  ine  $\frac{1}{20}$   $\frac{1}{20}$   $\frac{1}{20}$  ine  $\frac{1}{20}$  in  $\frac{1}{20}$  in  $\frac{1}{20}$ line ที่สามเป็น line ที่เชื่อมระหว่าง bus no.13 กับ 21

หมายเหตุ ปัญหาในตัวอย่างนี้ได้นำมาจาก Transaction of the American I.E.E<sup>(๔)</sup> ้ - มา กายละเอียดของข้อมูลทั้งหมด และรายละเอียดต่าง ๆ เกี่ยวกับ nin automatic tap selection to control voltage nini control of power interchange between areas 50000 line flow condition bus condition ได้แสดงไว้ในหน้าที่สุด ถึงหน้า สุส

![](_page_16_Figure_0.jpeg)

AN TRANSPLANDROMENT COMPOSED I DE MARCH 196 )<br>AN TRANSPORATION PANDROM FOR LOAN FLOW STOULES ONTHE 1<br>AND TRANSPORATION ASSERVEY

ிழந்தியில்<br>பிரிவியின் கொண்

INPUT BASE  $0.0$  KV 100.0 MVA

. . . . .

![](_page_17_Picture_19.jpeg)

rto.<br>N pr.  $\ddot{\phantom{a}}$  $\sim 10$ 

CONVERTED BASE<br>0.0 KV

![](_page_18_Picture_20.jpeg)

**STOCATA** 

![](_page_18_Picture_21.jpeg)

#### **SUMMARY**

![](_page_19_Picture_10.jpeg)

## PAGE 11

 $\ddot{\phantom{0}}$ 

 $\label{eq:2.1} \frac{1}{\sqrt{2}}\int_{\mathbb{R}^{2}}\frac{1}{\sqrt{2}}\left(\frac{1}{\sqrt{2}}\right)^{2}dx\leq\frac{1}{2}\int_{\mathbb{R}^{2}}\frac{1}{\sqrt{2}}\left(\frac{1}{\sqrt{2}}\right)^{2}dx$ 

 $\epsilon_{\rm T}$ 

![](_page_20_Picture_19.jpeg)

418.838  $364$ 

**BUS BUS** 

| ı   | $-0.10718$                          | -9.00288                                         |
|-----|-------------------------------------|--------------------------------------------------|
| 2   | $\mathbf{0}$ $\bullet$ $\mathbf{0}$ | $\Omega_{\bullet} \Omega$ and $\Omega_{\bullet}$ |
| 3   | $-0.21068$                          | -0. 01 994                                       |
| 4   | -0.05653                            | 0.73456                                          |
| 5   | -0.00145                            | $\cdot$ n. nn 53                                 |
| 6   | -0.72504                            | -9.00132                                         |
| 7   | -9.95138                            | - 7. 72783                                       |
| ۹   | $-0.01161$                          | 2.00241                                          |
| 9   | -0.71439                            | ാം റററ75                                         |
| 10  | 0.01447                             | - 0. 02534                                       |
| 11. | -0.06166                            | $-9$ 22153                                       |
| 12  | -0. 02.840                          | - 7.93044                                        |
| 13  | -9.31773                            | – ი. იკიიგ                                       |
| 14  | -0.00916                            | -7.00455                                         |
| 15  | 0.91566                             | - 0. 00548                                       |
| 16  | -n.n4951                            | -0. 75560                                        |
| 17  | 0.00145                             | – ባ. ባባ247                                       |
| 13  | -0.74927                            | - 0. 19476                                       |
| 19  | 0.2509                              | $-9.00867$                                       |
| 20  | $r_{\bullet}$ 00714                 | <u>–កុត្តពួក240</u>                              |
| 21  | $9 - 21.863$                        | 7.70668                                          |

and the state -185

 $\mathcal{L}^{\text{max}}_{\text{max}}$  , where  $\mathcal{L}^{\text{max}}_{\text{max}}$ 

 $\sim$ 

 $\mathcal{L}^{\text{max}}_{\text{max}}$  and  $\mathcal{L}^{\text{max}}_{\text{max}}$ 

PAGE 1

 $\hat{\boldsymbol{\alpha}}$ 

![](_page_23_Picture_7.jpeg)

 $\bar{\bar{z}}$ 

 $\mathcal{A}$ 

![](_page_24_Picture_17.jpeg)

Î,

 $\ddot{\phantom{a}}$ 

![](_page_25_Picture_4.jpeg)

![](_page_26_Picture_6.jpeg)

 $\sim 400$ 

![](_page_27_Picture_12.jpeg)

 $\mathcal{L}^{\text{max}}_{\text{max}}$  and  $\mathcal{L}^{\text{max}}_{\text{max}}$ 

 $\label{eq:2.1} \frac{1}{\sqrt{2}}\left(\frac{1}{\sqrt{2}}\right)^{2} \left(\frac{1}{\sqrt{2}}\right)^{2} \left(\frac{1}{\sqrt{2}}\right)^{2} \left(\frac{1}{\sqrt{2}}\right)^{2} \left(\frac{1}{\sqrt{2}}\right)^{2} \left(\frac{1}{\sqrt{2}}\right)^{2} \left(\frac{1}{\sqrt{2}}\right)^{2} \left(\frac{1}{\sqrt{2}}\right)^{2} \left(\frac{1}{\sqrt{2}}\right)^{2} \left(\frac{1}{\sqrt{2}}\right)^{2} \left(\frac{1}{\sqrt{2}}\right)^{2} \left(\$ 

![](_page_28_Picture_26.jpeg)

 $\frac{1}{2}$ 

 $\ddot{\phantom{0}}$ 

 $\label{eq:2} \frac{1}{\sqrt{2}}\sum_{i=1}^n\frac{1}{\sqrt{2}}\sum_{i=1}^n\frac{1}{\sqrt{2}}\sum_{i=1}^n\frac{1}{\sqrt{2}}\sum_{i=1}^n\frac{1}{\sqrt{2}}\sum_{i=1}^n\frac{1}{\sqrt{2}}\sum_{i=1}^n\frac{1}{\sqrt{2}}\sum_{i=1}^n\frac{1}{\sqrt{2}}\sum_{i=1}^n\frac{1}{\sqrt{2}}\sum_{i=1}^n\frac{1}{\sqrt{2}}\sum_{i=1}^n\frac{1}{\sqrt{2}}\sum_{i=1}^n\frac{1$ 

 $\ddot{\cdot}$ 

 $\hat{\mathcal{A}}$ 

 $\hat{\boldsymbol{\beta}}$ 

 $\hat{\mathcal{L}}$ 

### THE COMPONENT OF BUS VOLTAGE

![](_page_29_Picture_33.jpeg)

 $\mathcal{L}^{\text{max}}_{\text{max}}$ 

 $\mathcal{L}^{\text{max}}_{\text{max}}$  and  $\mathcal{L}^{\text{max}}_{\text{max}}$ 

 $\label{eq:2.1} \frac{1}{\sqrt{2\pi}}\sum_{i=1}^n\frac{1}{\sqrt{2\pi}}\sum_{i=1}^n\frac{1}{\sqrt{2\pi}}\sum_{i=1}^n\frac{1}{\sqrt{2\pi}}\sum_{i=1}^n\frac{1}{\sqrt{2\pi}}\sum_{i=1}^n\frac{1}{\sqrt{2\pi}}\sum_{i=1}^n\frac{1}{\sqrt{2\pi}}\sum_{i=1}^n\frac{1}{\sqrt{2\pi}}\sum_{i=1}^n\frac{1}{\sqrt{2\pi}}\sum_{i=1}^n\frac{1}{\sqrt{2\pi}}\sum_{i=1}^n\$ 

 $\mathcal{L}^{\text{max}}_{\text{max}}$  and  $\mathcal{L}^{\text{max}}_{\text{max}}$  $\label{eq:2.1} \mathcal{L}(\mathcal{H}) = \mathcal{L}(\mathcal{H}) \mathcal{L}(\mathcal{H}) = \mathcal{L}(\mathcal{H}) \mathcal{L}(\mathcal{H})$ 

 $\label{eq:2.1} \frac{1}{\sqrt{2}}\int_{\mathbb{R}^3}\frac{d\mu}{\sqrt{2}}\left(\frac{d\mu}{\mu}\right)^2\frac{d\mu}{\mu}\left(\frac{d\mu}{\mu}\right)^2\frac{d\mu}{\mu}\left(\frac{d\mu}{\mu}\right)^2.$ 

 $\sim$ 

### SUMMA Y OF AREA INTERCHAN

 $\mathbb{Z}$ 

IN GATIVE FLOW D NOTES POWER RECIEV

![](_page_30_Picture_33.jpeg)

 $\mathcal{L}(\mathcal{A})$  and  $\mathcal{L}(\mathcal{A})$ 

 $\mathcal{L}^{\text{max}}_{\text{max}}$  and  $\mathcal{L}^{\text{max}}_{\text{max}}$ 

 $\mathcal{A}^{\mathcal{A}}$  and  $\mathcal{A}^{\mathcal{A}}$ 

 $\mathcal{L}^{\text{max}}_{\text{max}}$  ,  $\mathcal{L}^{\text{max}}_{\text{max}}$ 

THE POWER INTERCHANGE BETWEEN AREAS SHOW: ABOVE IS SATI

 $\label{eq:1} \frac{1}{\sqrt{2}}\sum_{i=1}^{n} \frac{1}{\sqrt{2}}\sum_{i=1}^{n} \frac{1}{\sqrt{2}}\sum_{i=1}^{n} \frac{1}{\sqrt{2}}\sum_{i=1}^{n} \frac{1}{\sqrt{2}}\sum_{i=1}^{n} \frac{1}{\sqrt{2}}\sum_{i=1}^{n} \frac{1}{\sqrt{2}}\sum_{i=1}^{n} \frac{1}{\sqrt{2}}\sum_{i=1}^{n} \frac{1}{\sqrt{2}}\sum_{i=1}^{n} \frac{1}{\sqrt{2}}\sum_{i=1}^{n} \frac{1}{\sqrt{2}}\sum_{$ 

 $\frac{1}{2} \frac{1}{2} \frac{$ 

 $\mathcal{A}^{(1)}$  ,

 $\label{eq:2} \frac{1}{\sqrt{2}}\int_{0}^{\infty}\frac{1}{\sqrt{2\pi}}\left(\frac{1}{\sqrt{2\pi}}\right)^{2\alpha} \frac{d\alpha}{\alpha} \,d\beta.$ 

E

D BY AREA)

 $\mathbb{R}^2$ 

 $\sim 10^{-11}$ 

C.K. BUS .........AREA TOTAL M

749.164 749.164 345.000

457.300 612.938

FIED DESIRED FLOW

## SUMMARY OF AREA INTERCHANG

## **CALCORATIVE FLOW DENOTES POWER RECIEVE**

![](_page_32_Picture_10.jpeg)

THE POWER INTERCHANGE BETWEEN AREAS SHOWN ABOVE IS NOT S

NO. OF ADJUSTR

BY AREAD

BUS .........AREA TOTAL MW.<br>GEN GENERATIJN LOAD C K

 $725.000$   $725.000$   $345.000$ 

489.997 612.998

ATISFIED DESIRED FLOW

![](_page_33_Picture_6.jpeg)

#### AUTOMATIC TAP SELECTION TO CONT  $\mathbf{r}$

 $\sim$ 

 $\mathcal{L}^{\text{max}}_{\text{max}}$  , where  $\mathcal{L}^{\text{max}}_{\text{max}}$ 

![](_page_34_Picture_39.jpeg)

 $\mathcal{A}^{\mathcal{A}}$ 

 $\sim 10$ 

 $\mathcal{L}_{\text{max}}$  and  $\mathcal{L}_{\text{max}}$ 

 $\mathcal{L}^{\text{max}}_{\text{max}}$  and  $\mathcal{L}^{\text{max}}_{\text{max}}$ 

 $\frac{1}{2}$ 

**The South of State** 

 $\mathcal{A}^{\text{max}}_{\text{max}}$ 

![](_page_35_Picture_58.jpeg)

 $\mathcal{L}^{\text{max}}_{\text{max}}$  and  $\mathcal{L}^{\text{max}}_{\text{max}}$  $\label{eq:2.1} \frac{1}{\sqrt{2}}\int_{\mathbb{R}^3}\frac{1}{\sqrt{2}}\left(\frac{1}{\sqrt{2}}\right)^2\frac{1}{\sqrt{2}}\left(\frac{1}{\sqrt{2}}\right)^2\frac{1}{\sqrt{2}}\left(\frac{1}{\sqrt{2}}\right)^2\frac{1}{\sqrt{2}}\left(\frac{1}{\sqrt{2}}\right)^2.$ 

 $\sim 10^{11}$  km  $^{-1}$ 

 $\mathcal{L}^{\text{max}}_{\text{max}}$  and  $\mathcal{L}^{\text{max}}_{\text{max}}$ 

 $\label{eq:2.1} \begin{split} \mathcal{L}_{\text{max}}(\mathbf{r}) = \mathcal{L}_{\text{max}}(\mathbf{r}) \mathcal{L}_{\text{max}}(\mathbf{r}) \end{split}$ 

 $\begin{aligned} \mathcal{F}^{\text{max}}_{\text{max}} &= \mathcal{B}^{\text{max}}_{\text{max}} \\ \mathcal{F}^{\text{max}}_{\text{max}} &= \mathcal{F}^{\text{max}}_{\text{max}} \end{aligned}$  $\label{eq:2} \frac{1}{\left\| \frac{1}{\left( \frac{1}{2}\right)_{\mathcal{L}}}}\right\|_{\mathcal{L}_{\mathcal{L}_{\mathcal{L}}}} \leq \frac{1}{\left( \frac{1}{2}\right)_{\mathcal{L}}}.$  $\frac{1}{2} \frac{1}{2} \frac{1}{2} \frac{1}{2} \frac{1}{2} \frac{1}{2} \frac{1}{2}$ 

 $\mathcal{L}^{\text{max}}_{\text{max}}$  and  $\mathcal{L}^{\text{max}}_{\text{max}}$ 

 $\mathcal{L}^{\text{max}}_{\text{max}}$  ,  $\mathcal{L}^{\text{max}}_{\text{max}}$ 

 $\sim 10^{-1}$ 

 $\sim 10^6$ 

![](_page_36_Picture_19.jpeg)

![](_page_36_Picture_20.jpeg)

END OF LISTING FOR LOAD-FLOW DATA TABLES

 $\sim$ 

![](_page_37_Picture_0.jpeg)

SASE CASE BUS-DATA ENTERED

 $\bar{z}$ 

 $\hat{\vec{r}}$ 

![](_page_38_Picture_16.jpeg)

 $\overline{\phantom{a}}$ 

![](_page_39_Picture_6.jpeg)